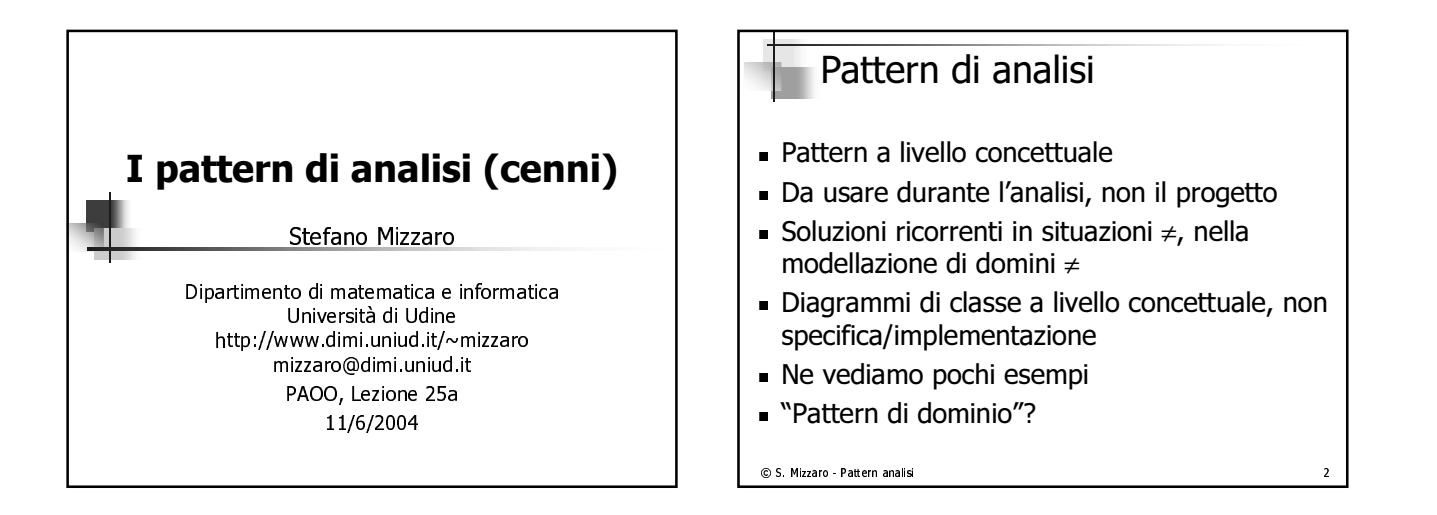

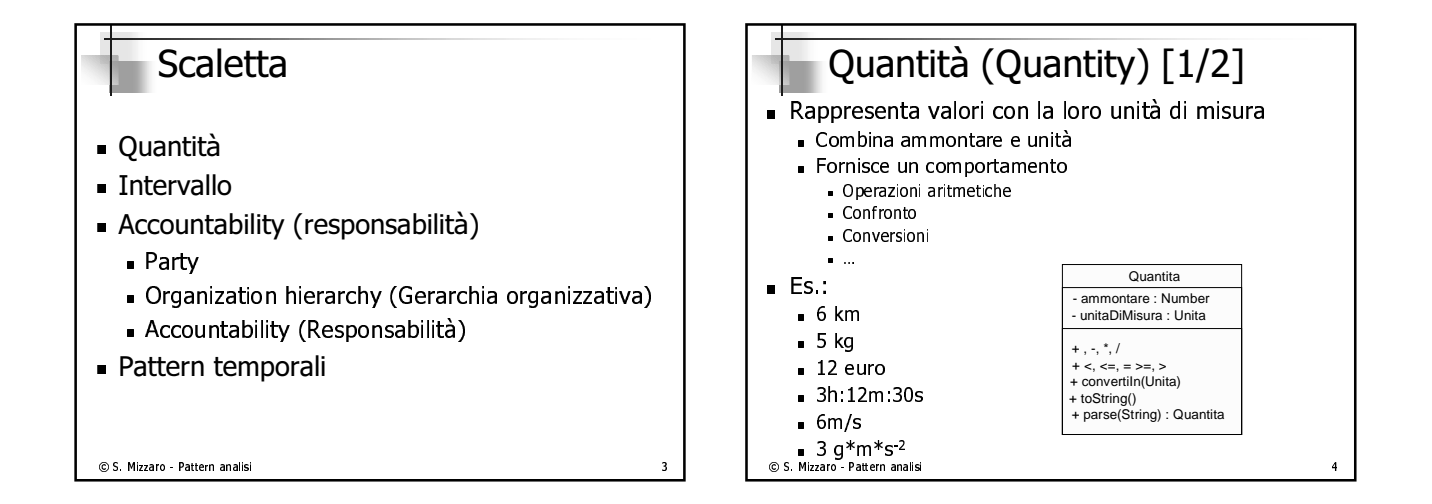

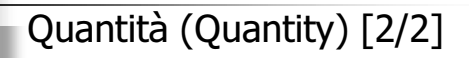

- varianu
	- Costiano di unità di misura complesso
	- $M \sim$ Hinlicaziono (m $* \sim 7$ )
- Denaro
	- $Q$ uantità niù frequente
	- Attonzione agli arrotondamentil
	- $v = 100/3$ , [2,222]  $v = v * 2$ , [0,001]  $\rightarrow$  dov's finite il centesimo?

```
\circledcirc S. Mizzaro - Pattern analisi
```
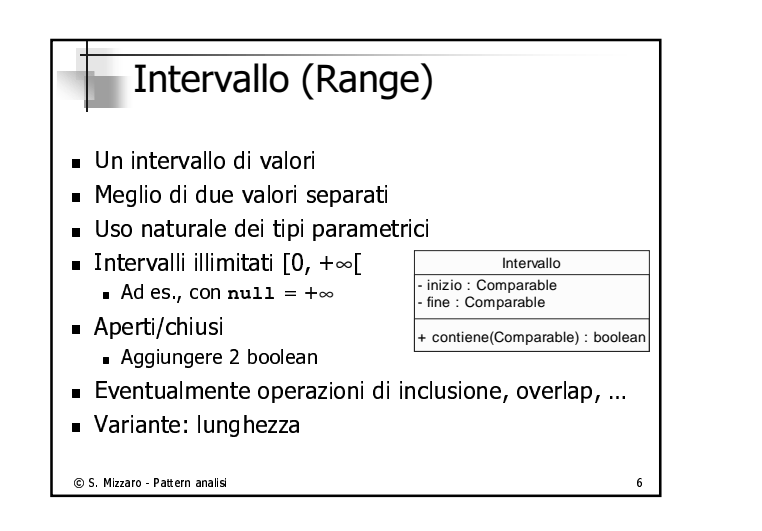

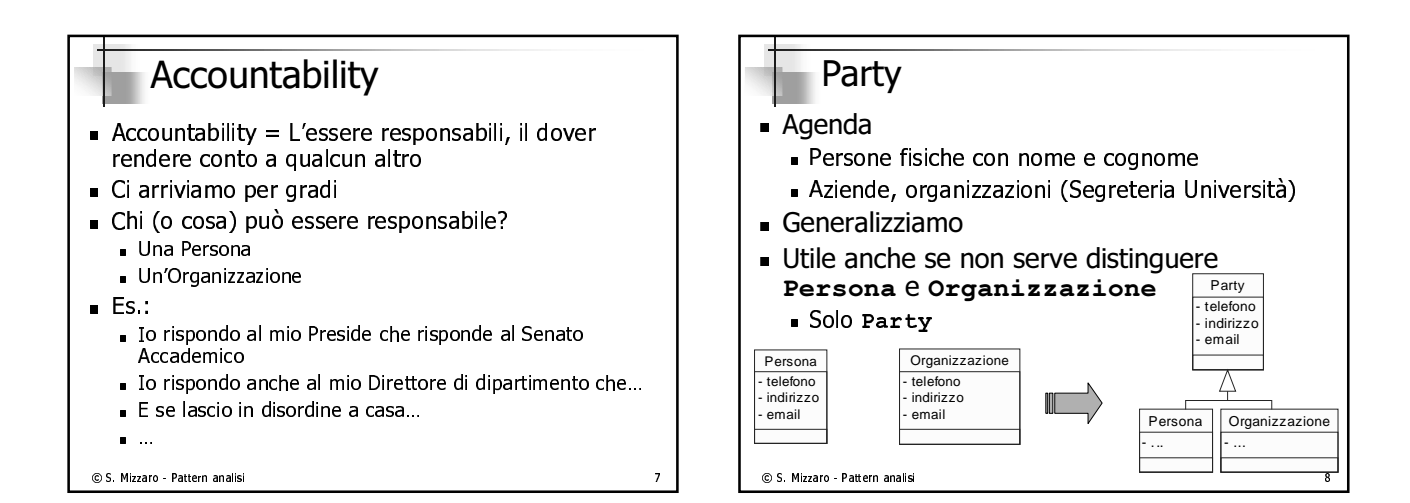

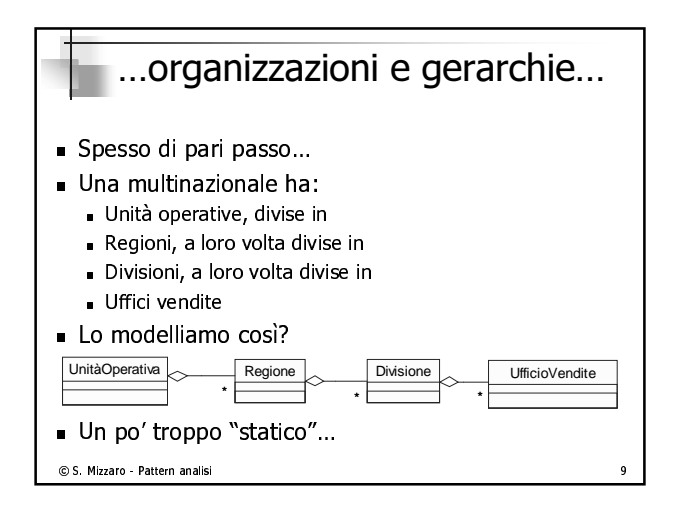

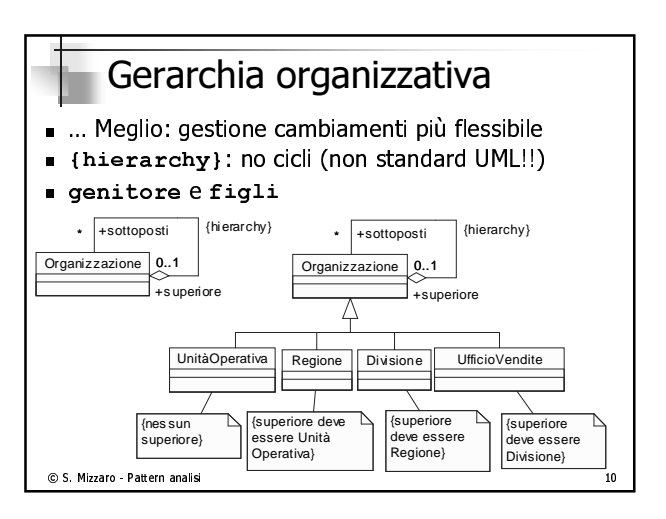

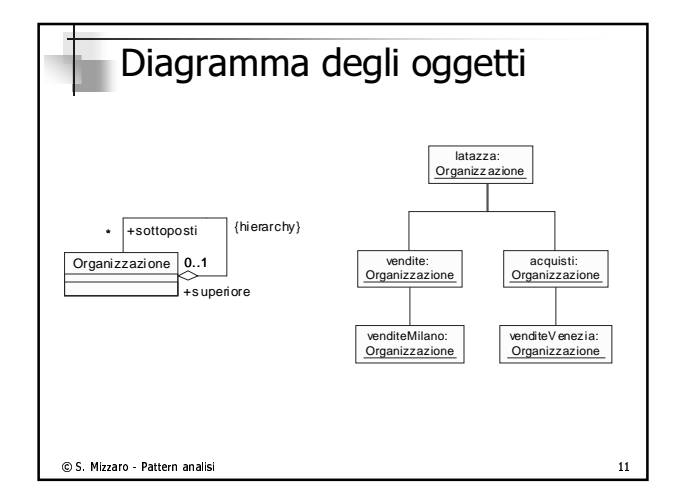

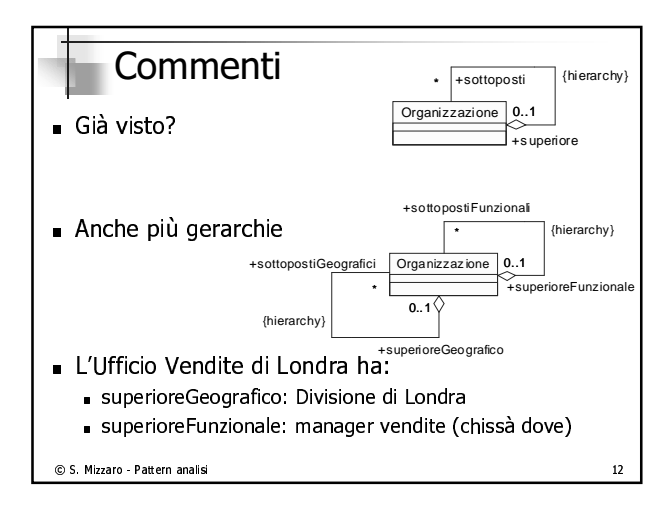

#### $\odot$  S. Mizzaro - Pattern analisi Da Gerarchia organizzativa ad Accountability ■ CON Geldichid Organizzativa - La gestione dei vincoli delle gerarchie è scomoda . L ∎ e riesco a gestire solo poche gerarchie (≤ 2)  $\blacksquare$  Per situazioni più complesse e meglio un altro pattern, Accountability (responsabilità)  $\Box$ - Contract Contract Contract Contract Contract Contract Contract Contract Contract Contract Contract Contract Contract Contract Contract Contract Contract Contract Contract Contract Contract Contract Contract Contract Cont  $\odot$  S. Mizzaro - Pattern analisi Accountability  $\blacksquare$  Oğlu istaliza di Responsabilita e una relazione fra due  $\texttt{Party}, ...$  $\blacksquare$  ...e ii upo di reiazione e indicato da Tipo di Responsabilita ■ COSI DOSSO GESUIE qualsiasi numero di relazioni organizzative Party Tipo di Responsabilita Responsabilita \* \* 1 +sottoposto \* 1 +superiore 1

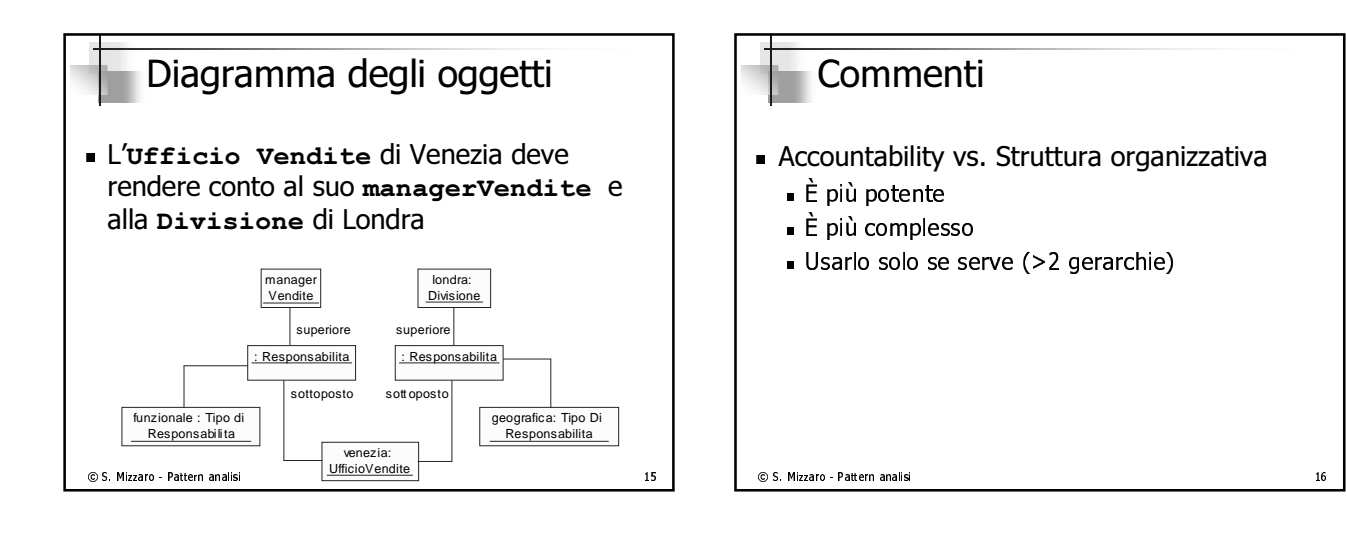

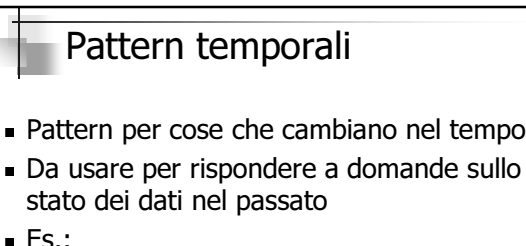

- $\blacksquare$  cs.  $\blacksquare$ 
	- $\bigcap_{x=1}^{\infty}$  is indicated and not  $\bigcap$
	- Cho quto quouq il profi duo qppi fo?
	- $\bigcap_{i=1}^n$  ara la ctinondia del prof. L'anno scorso $\overline{2}$
	- <sup>h</sup> <sup>Ö</sup>

### C S. Mizzaro - Pattern analisi 17

# I pattern temporali  $\blacksquare$  Audit Log ( audit =verificare/fivedefe i contri  $\blacksquare$  checuvity  $\blacksquare$  Temporal Property ∎ SNdDSNOL  $\blacksquare$  Temporal Object  $\blacksquare$  Time point

 $\circledcirc$  S. Mizzaro - Pattern analisi

© S. Mizzaro - Pattern analisi

### Audit Log  $\blacksquare$  Ogni voita che accade un evento interessante si scrive una registrazione contenente che cosa è accaduto e quando  $\blacksquare$  Audit Log e Iacile da scrivere e difficile da leggere  $\blacksquare$  SI possono usare file (ASCII, CVS, AML, ...) o database  $\blacksquare$  convient scheeft sid in tempo di registrazione sia il tempo dell'evento Effectivity  $\blacksquare$  Aggiungo un intervallo temporale a un oggetto per indicare quando è "in vigore"  $\blacksquare$  cs. implego/idvoro presso und gitta Persona | Ditta Im piego 1 effettivo : IntervalloDate | 1 + eEffettivoIl(data) : boolean + crea(persona, ditta, dataInizio) + fine(dataFine)

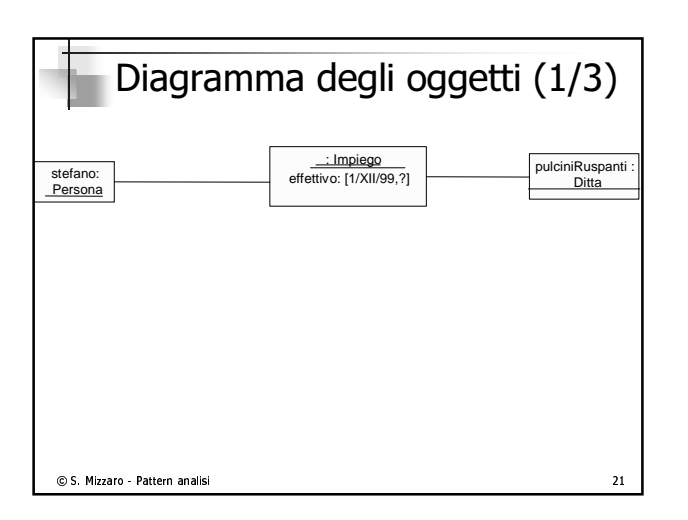

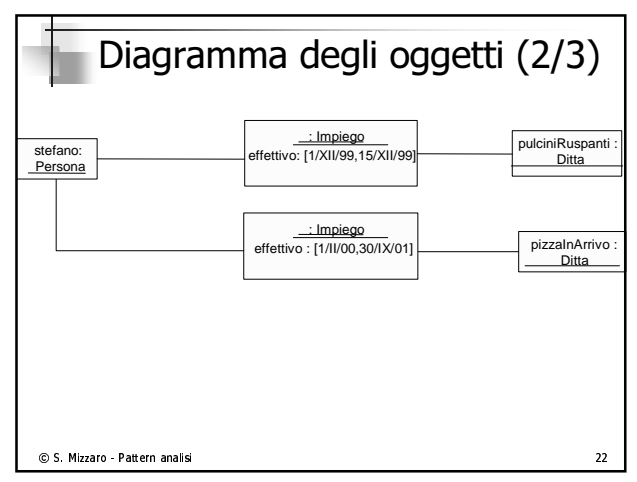

 $\odot$  S. Mizzaro - Pattern analisi

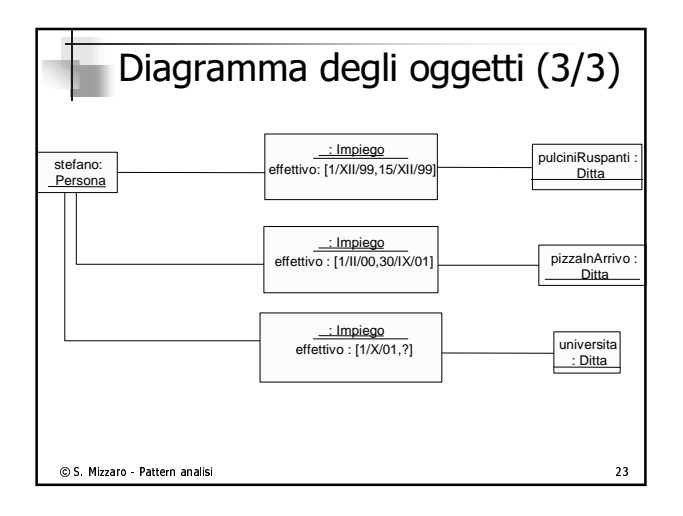

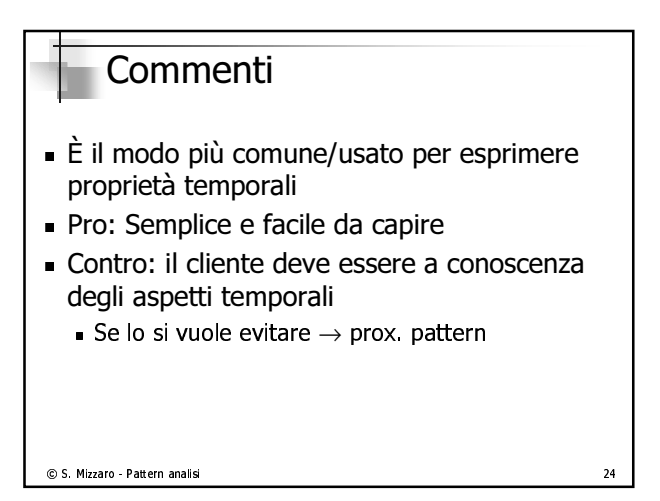

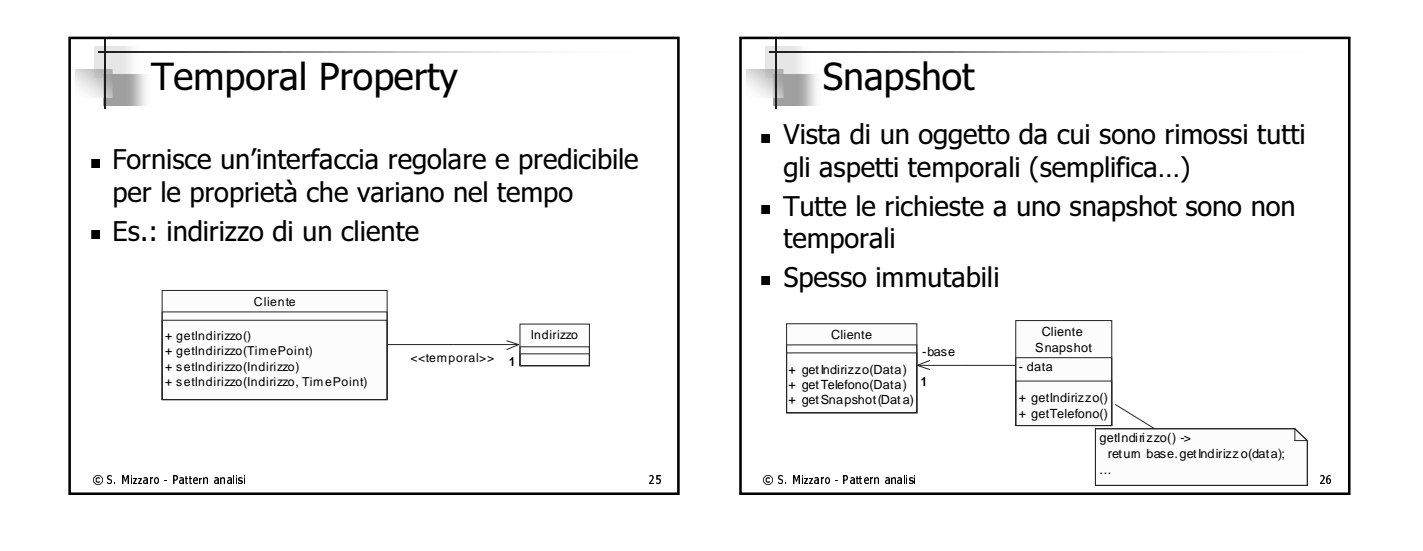

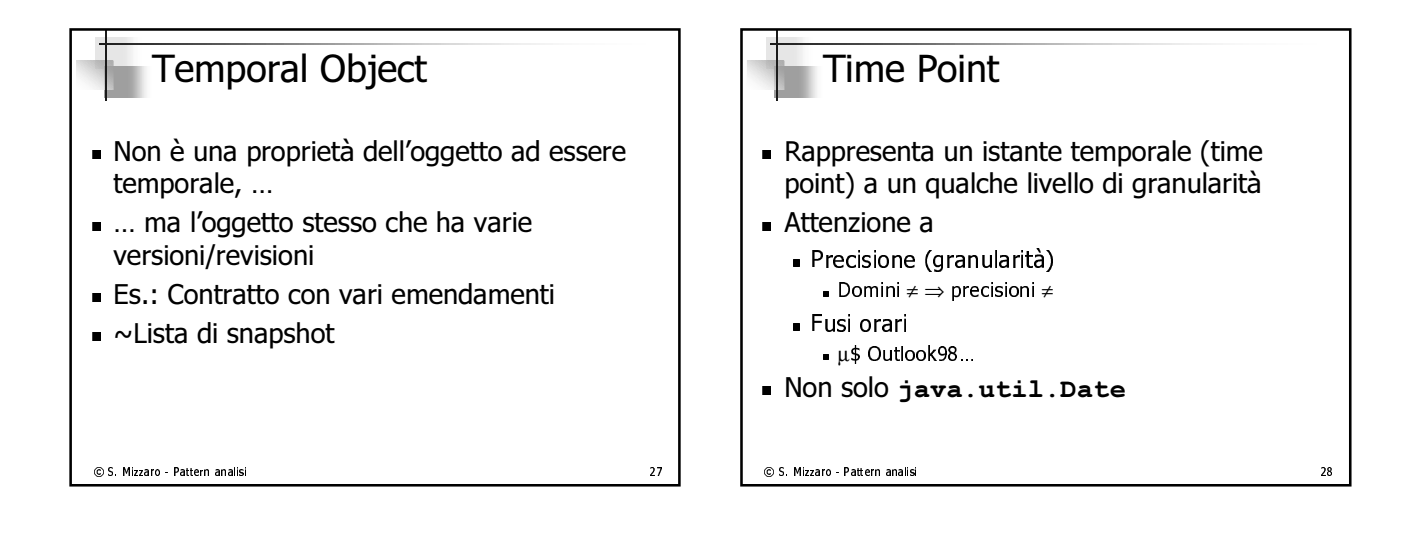

### Riassunto

- $\Box$  Ouentità
- inton olo
- Accountability (recnonsabilità)
	- **Party**
	- $G(x)$  replies are an interval  $O(x)$  in Biggstrander  $\langle$
	- Accountability (rocponsabilità)
- t i de la latin de la de la constitución de la constitución de la constitución de la constitución de la constit
- Audit Log ("audit"=verificare/rivedere i conti)
- . Effectivity
- . Temnoral Pronerty
- **S**napshot
- . Temnoral Ohiect
- $\blacksquare$  Time Point  $\blacksquare$

## Referenze

- $\blacksquare$  fittp://inditimowler.com/drucles.html#dp
- $\blacksquare$  filtp://filartiniowler.com/books.ntml#ap
- $\blacksquare$  filtp://filartiniowler.com/apz/index.ntml
- M. FOWIEI , *Analysis Patterns Reusabl*e Object Models, Addison Wesley, 1997 (vecchio...)

C S. Mizzaro - Pattern analisi 30